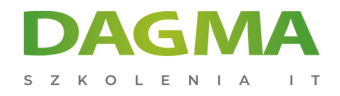

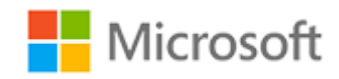

### Szkolenie autoryzowane

## **MS 20698 Instalacja i konfiguracja Windows 10**

[Strona szkolenia](https://szkolenia.dagma.eu/szkolenia,catalog,8504/ms-20698-instalacja-i-konfiguracja-windows-10?utm_source=Promo&utm_medium=PDF&utm_content=P52-1-PDF-tid:8504-date:2024-12-22&utm_campaign=Promo52-1-Training-Description) | [Terminy szkolenia](https://szkolenia.dagma.eu/szkolenia,catalog,8504/ms-20698-instalacja-i-konfiguracja-windows-10?utm_source=Promo&utm_medium=PDF&utm_content=P52-1-PDF-tid:8504-date:2024-12-22&utm_campaign=Promo52-1-Training-Description) | [Rejestracja na szkolenie](https://szkolenia.dagma.eu/szkolenia,register,step-1,8504/ms-20698-instalacja-i-konfiguracja-windows-10?utm_source=Promo&utm_medium=PDF&utm_content=P52-1-PDF-tid:8504-date:2024-12-22&utm_campaign=Promo52-1-Training-Description) | [Promocje](https://szkolenia.dagma.eu/promocje?utm_source=Promo&utm_medium=PDF&utm_content=P52-1-PDF-tid:8504-date:2024-12-22&utm_campaign=Promo52-1-Training-Description)

# **Opis szkolenia**

**Szkolenie dostarcza wiedzę oraz umiejętności wymagane do instalowania i konfigurowania komputerów z systemem Windows 10. Uczestnicy dowiedzą się jak przygotować storage, zrobić backup i restore stacji klienckiej.**

## **Wymagania:**

- Doświadczenie we wdrażaniu i konfigurowaniu systemu Windows 8, Windows 8.1 lub Windows 10
- Doświadczenie we wdrażaniu i konfigurowaniu Windows Server 2012 lub Windows Server 2016 Active Directory Domain Services (AD DS)
- Doświadczenie we wdrażaniu i konfigurowaniu usług sieciowych, w tym usługi DNS w systemie Windows Server 2012 lub Windows Server 2016
- Podstawowe informacje o kliencie systemu Windows, takie jak praktyczna znajomość systemu Windows 8.1, Windows 8 lub Windows 7

## **Po ukończeniu szkolenia uczestnicy potrafią:**

- Przeprowadzić konfigurację poinstalacyjną
- Wdrożyć bezpieczeństwo sieci
- Zarządzać Windows 10 za pomocą zasad grupy
- Wdrożyć zdalne zarządzanie
- Zarządzać pamięcią lokalną

#### Adres korespondencyjny:

DAGMA Szkolenia IT | ul. Bażantów 6a/3 | Katowice (40-668) tel. 32 793 11 80 | szkolenia@dagma.pl szkolenia.dagma.eu

DAGMA Sp. z o.o. z siedzibą w Katowicach (40-478), ul. Pszczyńska 15<br>Sąd Rejonowy Katowice-Wschód w Katowicach Wydział VIII Gospodarczy Numer KRS: 0000130206, kapitał zakładowy: 75 000 zł Numer NIP: 634-012-60-68, numer REGON: 008173852

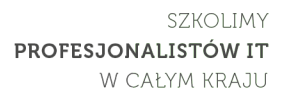

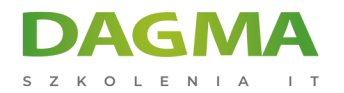

- Zarządzać plikami i zasobami
- Instalować aplikacje i zarządzać nimi

## **Ścieżka certyfikacji:**

Szkolenie przygotowuje do egzamin **70-698**. Ścieżka certyfikacyjna MCSA: Windows 10.

Szkolenie prowadzone jest w języku polskim, materiały w języku angielskim.

## **Program szkolenia**

### **Moduł 1 Instalacja Windows 10**

- Omówienie systemu Windows
- Planowanie wdrożenia systemu Windows 10
- Instalowanie i wdrażanie systemu Windows 10
- Aktualizacja do systemu Windows 10
- Utrzymanie instalacji systemu Windows 10
- Zarządzanie aktywacją woluminu

### **Moduł 2 Przeprowadzanie konfiguracji poinstalacyjnej**

- Przegląd narzędzi do zarządzania
- Dostosowywanie interfejsu użytkownika
- Zarządzanie urządzeniami, sterownikami urządzeń i usługami
- Konfigurowanie funkcji, mobilności i opcji zasilania
- Omówienie klienta Hyper-V

### **Moduł 3 Wdrażanie sieci**

- Grupy domowe, grupy robocze i domeny
- Konfigurowanie połączenia sieciowego IPv4
- Konfigurowanie połączenia sieciowego IPv6
- Wdrażanie rozpoznawania nazw
- Rozwiązywanie problemów z połączeniem sieciowym
- Wdrożenie łączności bezprzewodowej

### **Moduł 4 Wdrażanie bezpieczeństwa sieci**

Adres korespondencyjny: DAGMA Szkolenia IT | ul. Bażantów 6a/3 | Katowice (40-668) tel. 32 793 11 80 | szkolenia@dagma.pl szkolenia.dagma.eu

DAGMA Sp. z o.o. z siedzibą w Katowicach (40-478), ul. Pszczyńska 15 Sąd Rejonowy Katowice-Wschód w Katowicach Wydział VIII Gospodarczy Numer KRS: 0000130206, kapitał zakładowy: 75 000 zł Numer NIP: 634-012-60-68, numer REGON: 008173852

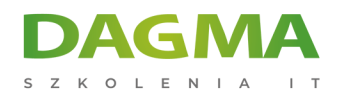

- Wdrażanie zapory sieciowej Windows Defender
- Zasady bezpieczeństwa połączeń
- Wdrożenie programu Windows Defender Antivirus

#### **Moduł 5 Zarządzanie systemem Windows 10 za pomocą zasad grupy**

- Omówienie zasad grupy
- Konfigurowanie urządzeń z systemem Windows 10 za pomocą obiektów zasad grupy

#### **Moduł 6 Wdrażanie zdalnego zarządzania**

- Korzystanie z pulpitu zdalnego
- Korzystanie z pomocy zdalnej
- Korzystanie z funkcji zdalnego administrowania Windows PowerShell

#### **Moduł 7 Zarządzanie pamięcią masową**

- Przegląd opcji przechowywania
- Zarządzanie dyskami, partycjami i woluminami
- Utrzymywanie dysków i woluminów
- Zarządzanie magazynami
- Wdrażanie i zarządzanie OneDrive
- Praca z wirtualnymi dyskami twardymi

### **Moduł 8 Zarządzanie plikami i zasobami**

- Przegląd systemów plików
- Konfigurowanie dostępu do plików i zarządzanie nimi
- Zarządzanie udostępnionymi folderami
- **Foldery robocze**
- Zarządzanie drukarkami

### **Moduł 9 Wdrażanie i zarządzanie aplikacjami**

- Przegląd aplikacji w systemie Windows 10
- Microsoft Store i Microsoft Store dla Firm
- Automatyzacja wdrażania aplikacji
- Konfigurowanie przeglądarek internetowych

### **Moduł 10 Zabezpieczanie systemu Windows 10**

- Zarządzanie kontami użytkowników
- Konfigurowanie kontroli konta użytkownika

Adres korespondencyjny:

DAGMA Szkolenia IT | ul. Bażantów 6a/3 | Katowice (40-668) tel. 32 793 11 80 | szkolenia@dagma.pl szkolenia.dagma.eu

DAGMA Sp. z o.o. z siedzibą w Katowicach (40-478), ul. Pszczyńska 15<br>Sąd Rejonowy Katowice-Wschód w Katowicach Wydział VIII Gospodarczy Numer KRS: 0000130206, kapitał zakładowy: 75 000 zł Numer NIP: 634-012-60-68, numer REGON: 008173852

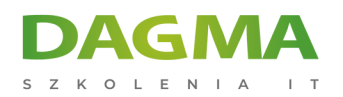

Wdrażanie i zarządzanie funkcją BitLocker

#### **Moduł 11 Wdrażanie zdalnej łączności**

- Przegląd opcji łączności zdalnej
- Wdrażanie VPNs
- Wdrażanie DirectAccess

#### **Moduł 12 Utrzymanie systemu Windows 10**

- Aktualizacja systemu Windows 10
- Monitorowanie systemu Windows 10

#### **Moduł 13 Odzyskiwanie systemu Windows 10**

- Odzyskiwanie plików
- Przywracanie systemu

## **Tagi:**

Adres korespondencyjny:

DAGMA Szkolenia IT | ul. Bażantów 6a/3 | Katowice (40-668) tel. 32 793 11 80 | szkolenia@dagma.pl szkolenia.dagma.eu

DAGMA Sp. z o.o. z siedzibą w Katowicach (40-478), ul. Pszczyńska 15<br>Sąd Rejonowy Katowice-Wschód w Katowicach Wydział VIII Gospodarczy<br>Numer KRS: 0000130206, kapitał zakładowy: 75 000 zł Numer NIP: 634-012-60-68, numer REGON: 008173852